# <span id="page-0-0"></span>Kurs rozszerzony języka Python Inne języki

Marcin Młotkowski

29 stycznia 2020

제 ロン 제 御 > 제 결 > 제 결 > ○ 결

# Plan wykładu

### 1 [Python](#page-2-0)

- **·** [Implementacje języka Python](#page-3-0)
- $\bullet$  [C API](#page-9-0)
- [Osadzanie Pythona w C](#page-21-0)
- 2 [Warianty środowiska](#page-25-0)

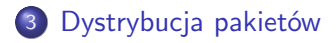

 $\blacksquare$ 

化重 经间

重き э

[Implementacje języka Python](#page-3-0) [C API](#page-9-0) [Osadzanie Pythona w C](#page-21-0)

# <span id="page-2-0"></span>Plan wykładu

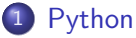

- **[Implementacje języka Python](#page-3-0)**
- $\bullet$  [C API](#page-9-0)
- [Osadzanie Pythona w C](#page-21-0)
- [Warianty środowiska](#page-25-0)
- 3 [Dystrybucja pakietów](#page-30-0)

 $\leftarrow$   $\Box$ 

同  $\,$   $\,$ 

 $\mathcal{A}$ 

化重复 化重变

[Implementacje języka Python](#page-3-0) [C API](#page-9-0)

## <span id="page-3-0"></span>Kanoniczna implementacja

### CPython

Podstawowa implementacja języka Python w C.

Marcin Młotkowski [Kurs rozszerzony języka Python](#page-0-0)

**◆ ロ ▶ → 伊** 

 $\mathbf{p}$  . ④ 三 下 重き ∍

 $\sim$ 

[Implementacje języka Python](#page-3-0) [Osadzanie Pythona w C](#page-21-0)

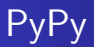

- jit compilation;
- wysoka zgodność z Pythonem 2.7 i 3.6;
- możliwość dołączania własnego odśmiecacza pamięci;
- wsparcie dla *greenletów* i stackless;
- **•** nieco inne zarządzanie pamięcią.

4 D F

a

∢ 章 ⊩

[Implementacje języka Python](#page-3-0) [Osadzanie Pythona w C](#page-21-0)

# Stackless Python

- **•** interpreter oparty na mikrowątkach realizowanych przez interpreter, nie przez kernel;
- **o** dostępny w CPythonie jako *greenlet*;
- *stackless* bo unika korzystania ze stosu wywołań C.

4 17 18

 $\Omega$ 

[Implementacje języka Python](#page-3-0) [Osadzanie Pythona w C](#page-21-0)

# **J**<sub>vthon</sub>

### Cechy Jythona

- **•** implementacja Pythona na maszynę wirtualną Javy;
- **•** kompilacja do plików .class;
- dostęp do bibliotek Javy;
- zgodny z Python 2.7.1.

4 D F 4 伊  $\mathbf{p}$  化重复 化重变

 $299$ 

∍

[Implementacje języka Python](#page-3-0) [C API](#page-9-0) [Osadzanie Pythona w C](#page-21-0)

## **IronPython**

- **Implementacja Pythona w środowisku Mono i .NET;**
- zgodny z Pythonem 2.7.9, choć są niezgodności.

 $\leftarrow$   $\Box$ 

同  $\sim$  頂(下) ∍  $299$ 

∍

 $\rightarrow$ 

Implementacja Nokii na tefony komórkowe z systemem Symbian 60

- **implementacja Python wersji 2.2.2;**
- dostęp do sprzętu (SMS'y, siła sygnału, nagrywanie video, wykonywanie i odbieranie połączeń);
- wsparcie dla GPRS i Bluetooth;
- dostęp do 2D API i OpenGL.

4 17 18

 $\mathbf{A}$  . The contract of  $\mathbf{A}$ 

[Implementacje języka Python](#page-3-0) [C API](#page-9-0) [Osadzanie Pythona w C](#page-21-0)

# <span id="page-9-0"></span>Problemy łączenia dwóch języków

### Zagadnienia

- problemy z różnymi typami danych (listy, kolekcje, napisy);
- przekazywanie argumentów i zwracanie wartości;
- **•** tworzenie nowych wartości;
- obsługa wyjątków;
- **•** zarządzanie pamięcią.

and and

イヨメ イヨメ

 $\Omega$ 

[Implementacje języka Python](#page-3-0) [C API](#page-9-0) [Osadzanie Pythona w C](#page-21-0)

## Dodanie do Pythona nowej funkcji

#### Zadanie

Moduł z funkcją obliczającą średnią arytmetyczną elementów listy.

 $\leftarrow$   $\Box$ 

同  $\sim$  イヨメ イヨメ

 $\Omega$ 

[Implementacje języka Python](#page-3-0) [C API](#page-9-0) [Osadzanie Pythona w C](#page-21-0)

# Dodanie do Pythona nowej funkcji

#### Zadanie

Moduł z funkcją obliczającą średnią arytmetyczną elementów listy.

Elementy implementacji:

- plik nagłówkowy  $\langle$ Python.h $\rangle$ ;
- **•** implementacja funkcji;
- odwzorowanie funkcji w C na nazwę udostępnioną w Pythonie;
- funkcja inicjalizująca o nazwie *initnazwa modułu*.

and and

化重 经间

つくい

[Implementacje języka Python](#page-3-0) [C API](#page-9-0) [Osadzanie Pythona w C](#page-21-0)

# Implementacja funkcji

```
extern PyObject * mean(PyObject *, PyObject *);
PyObject * mean(PyObject * self, PyObject * args)
{
   PyObject * res;
   PyObject * item;
   PyObject * lista;
   Py_ssize_t n;
   if (!PyArg ParseTuple(args, "O", &lista)) return NULL;
   if (!PyList_Check(lista)) printf("To nie jest lista!\langle n'' \rangle;
   n = PyList\_Size(lista);
```
K ロト K 何 ト K ヨ ト K ヨ ト

 $\Omega$ 

[Implementacje języka Python](#page-3-0) [C API](#page-9-0) [Osadzanie Pythona w C](#page-21-0)

## Implementacja, cd.

#### cd. funkcji

}

```
for (i = 0; i < n; i++) {
   item = PyList_GetItem(lista, i);if (!PyLong Check(item)) continue;
   suma += PyInt_AsLong(item);
}
res = Py\_BuildValue("i", suma/n);
Py INCREF(res);
return res;
```
4 D F

メ押 トメミ トメミト

[Implementacje języka Python](#page-3-0) [C API](#page-9-0) [Osadzanie Pythona w C](#page-21-0)

### Opakowanie funkcji

#### $\#$ include  $\lt$ python3.5/Python.h $>$

```
extern PyObject * mean(PyObject *, PyObject *);
PyObject * mean(PyObject * self, PyObject * args)
{ ... }
```
Marcin Młotkowski [Kurs rozszerzony języka Python](#page-0-0)

イロト イ母 トイヨ トイヨ トー

э

[Implementacje języka Python](#page-3-0) [C API](#page-9-0) [Osadzanie Pythona w C](#page-21-0)

## Deklaracje modułu

```
static PyMethodDef funkcje[ ] = \{{ "mean", mean, METH VARARGS, "Pierwsza funkcja" },
   { NULL, NULL, -1, NULL }
};
static PyModuleDef moduledef = {
   PyModuleDef HEAD INIT, "modulik", "Opis modułu",
   -1, funkcje, NULL, NULL, NULL, NULL,
};
PyMODINIT_FUNC PyInit_modulik(void) {
   return PyModule Create(&moduledef);
}
```
つくい

[Implementacje języka Python](#page-3-0) [C API](#page-9-0) [Osadzanie Pythona w C](#page-21-0)

# Kompilacja i instalacja

#### setup.py

from distutils.core import setup, Extension  $\text{modul} = \text{Extension('modulik', sources} = [\text{'test.c'}])$  $setup(name = "MyPackage".$ version  $=$  '0.1'.  $description = 'Demonstracia C API'.$  $ext$ -modules  $=$  [modul])

#### Kompilacja i instalacja

\$ python setup.py build

\$ python setup.py install

∢ロト ∢母ト ∢ヨト ∢ヨト

つくい

[Implementacje języka Python](#page-3-0) [C API](#page-9-0)

# Typy danych w Pythonie

#### Wszystko w Pythonie jest obiektem

4 0 8 4 伊  $\mathbf{p}$  化重复 化重变

 $299$ 

∍

[Implementacje języka Python](#page-3-0) [C API](#page-9-0) [Osadzanie Pythona w C](#page-21-0)

# Zarządzanie pamięcią

Mechanizm zarządzania pamięcią

- Każdy obiekt ma licznik odwołań zwiększany za każdym przypisaniem.
- Jeśli licznik jest równy zero obiekt jest usuwany z pamięci.
- W programach w C trzeba dbać o aktualizację licznika.

4 17 18

 $\Omega$ 

[Implementacje języka Python](#page-3-0) [C API](#page-9-0)

### Zmiana licznika odwołań

### Zwiększenie licznika

```
void Py INCREF(PyObject *o)
```
#### Zmniejszenie licznika

```
void Py DECREF(PyObject *o)
```
すロト す母ト すぼト すぼト

э

[Implementacje języka Python](#page-3-0) [C API](#page-9-0)

## Trochę łatwiej

### Biblioteka Boost:

- $+$  łączenie Pythona z  $C_{++}$
- $+$  łatwiejsza od C API
	- czasem nie da się ominąć C API (ale się rozwija)

4 0 8

a  $\sim$  4 国 国

遥

 $\rightarrow$ 

э

[Implementacje języka Python](#page-3-0) [C API](#page-9-0) [Osadzanie Pythona w C](#page-21-0)

# <span id="page-21-0"></span>Wykonanie programów Pythonowych

Py\_Initialize();

PyRun\_SimpleString(" $i = 2$ "); PyRun\_SimpleString(" $i = i *i \nvert(i)$ ");

Py\_Finalize();

4 D F

メ押 トメミ トメミト

[Implementacje języka Python](#page-3-0) [C API](#page-9-0) [Osadzanie Pythona w C](#page-21-0)

### Wykonanie programów w pliku

Py\_Initialize(); FILE  $*$  f = fopen("test.py", "r"); PyRun\_SimpleFile(f, "test.py"); Py\_Finalize();

∢ロト ∢母ト ∢ヨト ∢ヨト

∍

[Implementacje języka Python](#page-3-0) [C API](#page-9-0) [Osadzanie Pythona w C](#page-21-0)

# Kompilacja

gcc -lpython3.5 test.c

Marcin Młotkowski [Kurs rozszerzony języka Python](#page-0-0)

イロメ イ母メ イヨメ イヨメ

目

[Implementacje języka Python](#page-3-0) [Osadzanie Pythona w C](#page-21-0)

## Bezpośrednie wywoływanie funkcji Pythonowych

Deklaracja zmiennych

PyObject \*pName, \*pModule, \*pArgs, \*pFunc, \*pValue;

#### Import modułu Pythonowego

Py\_Initialize(); pName = PyString FromString("modulik");  $p$ Module  $=$  Pylmport\_Import( $p$ Name);

#### Pobranie funkcji z modułu

pFunc = PyObject GetAttrString(pModule, "foo");

#### Wywołanie funkcji

pValue = PyObject CallObject(pFunc, pArgs);

# <span id="page-25-0"></span>Plan wykładu

### [Python](#page-2-0)

- **·** [Implementacje języka Python](#page-3-0)
- $\bullet$  [C API](#page-9-0)
- [Osadzanie Pythona w C](#page-21-0)
- 2 [Warianty środowiska](#page-25-0)
- 3 [Dystrybucja pakietów](#page-30-0)

 $\blacksquare$ 

 $\mathbf{h}$ 

イヨメ イヨメ

 $QQ$ 

### Lokalne środowisko Pythonowe

#### virtualenv

Tworzy w lokalnym katalogu pełną wersję środowsika pythonowego, którą można modyfikować niezależnie od głównej instalacji. Można mieć wiele takich wirtualnych środowisk.

化重变 化重

つくい

## Lokalne środowisko Pythonowe

#### virtualenv

Tworzy w lokalnym katalogu pełną wersję środowsika pythonowego, którą można modyfikować niezależnie od głównej instalacji. Można mieć wiele takich wirtualnych środowisk.

\$ virtualenv --system-site-packages \$HOME/mojesrodowisko

- \$ cd \$HOME/mojesrodowisko/
- \$ source bin/activate

### Przykład

Marcin Młotkowski [Kurs rozszerzony języka Python](#page-0-0)

キロメ メタメ メミメ メミメ

重

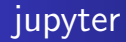

Interaktywne środowisko do analizy danych i obliczeń naukowych, np. w pythonie.

Przykład Pawła Rychlikowskiego

4 0 8 × 伊  $\sim$  化重复 化重变

 $299$ 

∍

# <span id="page-30-0"></span>Plan wykładu

### [Python](#page-2-0)

- **·** [Implementacje języka Python](#page-3-0)
- $\bullet$   $\subset$  API
- [Osadzanie Pythona w C](#page-21-0)

### [Warianty środowiska](#page-25-0)

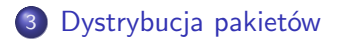

4 17 18

点  $\sim$  イヨメ イヨメ

## Formaty

- egg: stary format;
- wheel: aktualny.

4 0 8 × 伊  $\mathbf{p}$ ∢ 重  $\mathbb{R}^2$  $\prec$ 

 $\Rightarrow$ 目

[Python](#page-2-0) [Dystrybucja pakietów](#page-30-0)

# **Formaty**

- egg: stary format;
- wheel: aktualny.

### Instalacja pakietów

pip

4日) 4 伊  $\mathbf{p}$  $\leftarrow \equiv$   $\rightarrow$ × ∍  $\rightarrow$  E

## Dystrybucja programów

- Cyton: wygenerowanie kodu w C i kompilacja;
- $\bullet$  Nuitka: generowanie kodu  $C++;$

4 17 18

化重 经间

重き ∍

## Dystrybucja programów

- Cyton: wygenerowanie kodu w C i kompilacja;
- Nuitka: generowanie kodu  $C_{++}$ ;
- inne, np. py2exe

4 17 18

 $299$ 

э

イヨメ イヨメ

A bez kompilacji

Skompresować pliki do zip'a!

Marcin Młotkowski [Kurs rozszerzony języka Python](#page-0-0)

4日)

冊  $\mathbf{h}$ ∍

×  $\rightarrow$  $\prec$ 

 $\mathcal{A}$ 

Þ

遥  $\rightarrow$ 

# A bez kompilacji

Skompresować pliki do zip'a!

#### 1. sposób

Plik początkowy nazwać \_main\_.py i skompresować cały projekt.

4 17 18

闹  $\sim$  イヨメ イヨメ

 $QQ$ 

# A bez kompilacji

Skompresować pliki do zip'a!

#### 1. sposób

Plik początkowy nazwać \_main\_.py i skompresować cały projekt.

#### 2. sposób

\$ python3 -m zipapp apka -m ''apka:startapp'' gdzie apka to katalog z plikami, a plik apka/startapp.py to początek programu.

∢ロト ∢母ト ∢ヨト ∢ヨト

## Plan wykładu

### [Python](#page-2-0)

- **·** [Implementacje języka Python](#page-3-0)
- $\bullet$  [C API](#page-9-0)
- [Osadzanie Pythona w C](#page-21-0)
- [Warianty środowiska](#page-25-0)
- 3 [Dystrybucja pakietów](#page-30-0)

 $\leftarrow$   $\Box$ 

闹  $\sim$  化重变 化重  $\rightarrow$ 

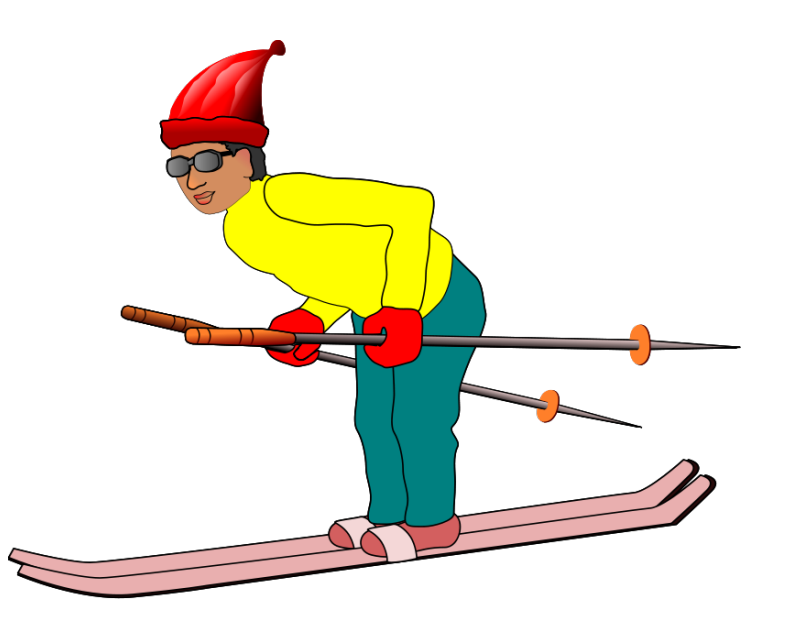

K □ ▶ K @ ▶ K 할 > K 할 > 1 할 > 1 9 Q Q\*